## SAP ABAP table RSTRAN S PROG {Reference to Transformation Object Using Program ID}

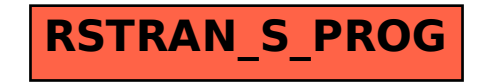